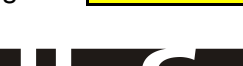

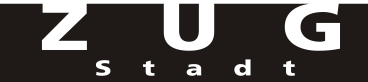

## **Berechnung der Folgekosten und -erträge in TCHF**

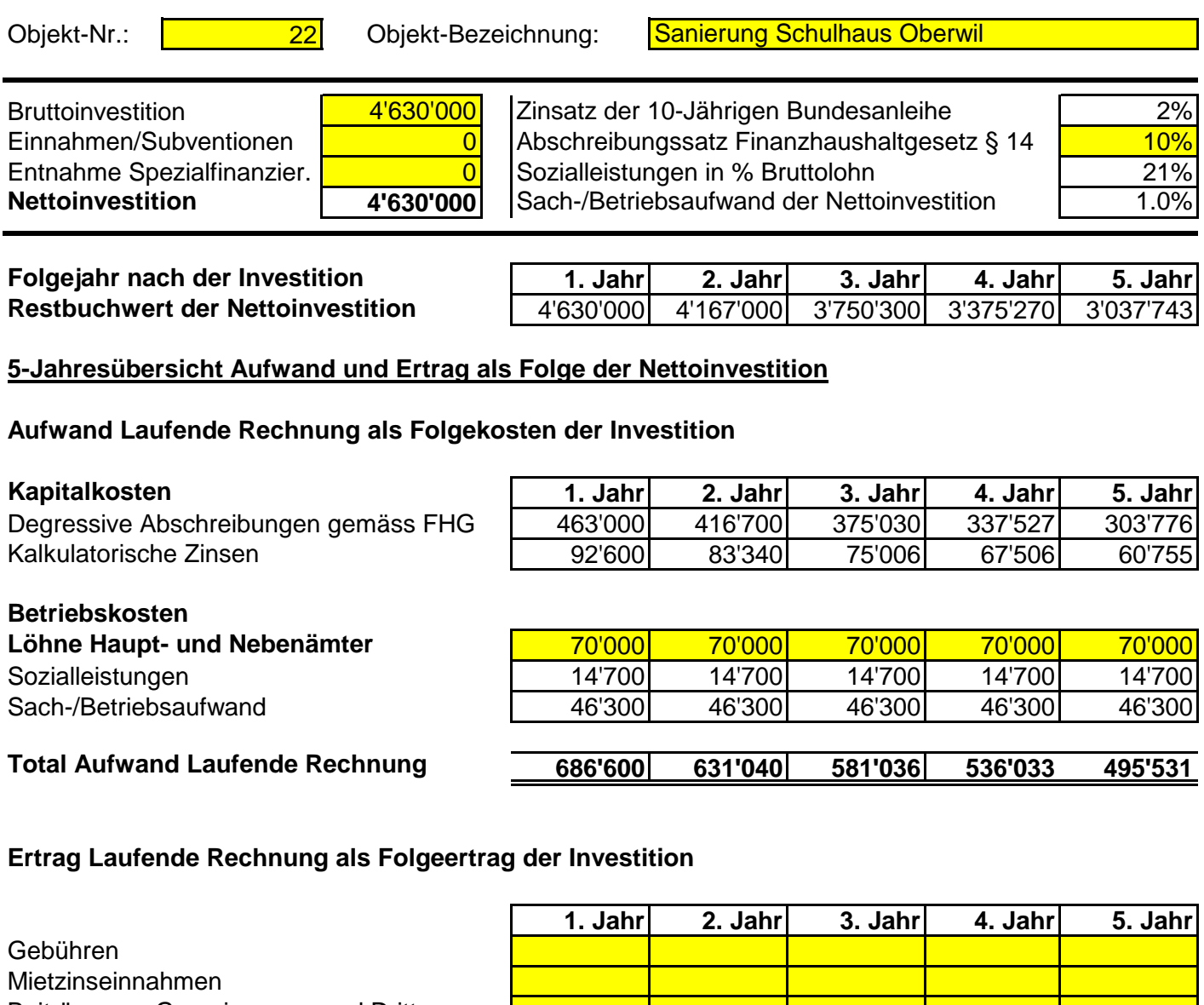

Beiträge von Gemeinwesen und Dritten

## **Total Ertrag Laufende Rechnung**

## **1. Jahr 2. Jahr 3. Jahr 4. Jahr 5. Jahr Nettoaufwand je Folgejahr**

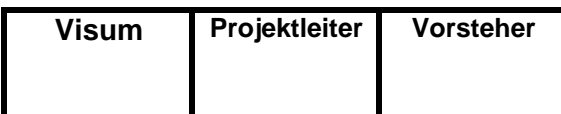

Erfassungsfelder

**0 0 0 0 0**

**686'600 631'040 581'036 536'033 495'531**

## **Berechnung der Folgekosten und -erträge in TCHF**

**Kommentar:** Der Projektierungskredit von CHF 300'000.00 ist ein Bestandteil des Gesamtkredites.